## Planck default keymap - QMK Firmware v4.0 (66e0323)

## Main typing layers (Qwerty, Lower, Raise)

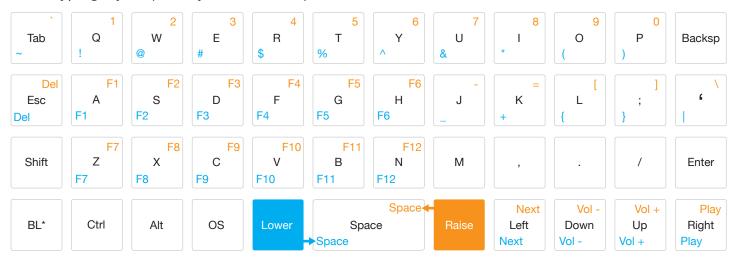

<sup>\*</sup> BL presses shift and cycles through the backlight settings

## Adjust layer (Lower + Raise together)

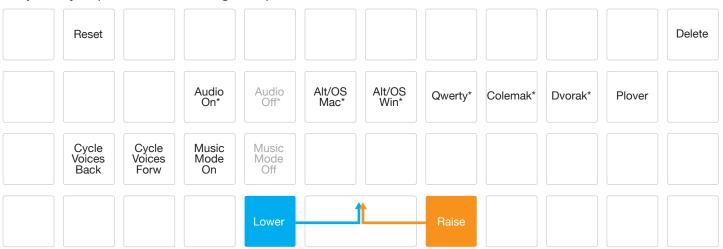

<sup>\*</sup> These options are persistant over keyboard power loss and stored in the EEPROM (you'll only need to set them once)

For more information on the firmware, visit http://qmk.fm or http://github.com/jackhumbert/qmk\_firmware for the code. The default keymap evolves over time, and the one in the repo may be slightly different than what is shown here - for the Massdrop that was shipped in June/July 2016, this is the keymap that came programmed onto the PCBs, and can be used as a typing reference.

Many keys on the Lower/Raise layers were left blank for customising, so consider adjusting things to your liking! Compiling instructions are on the website/repo.

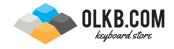